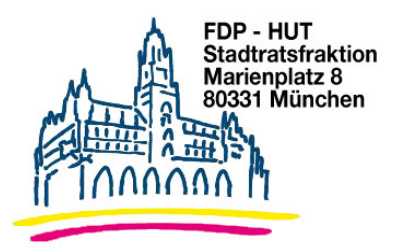

**Herrn** Oberbürgermeister Dieter Reiter Rathaus

09 05 2018

## Antrag Verpflichtende Einführung des Abbiegeassistenten

Der Oberbürgermeister wird gebeten, sich über den Deutschen Städtetag an die Bundesregierung zu wenden, um eine verpflichtende Einrichtung eines Abbiegeassistenten für Lkws auf Deutschlands Straßen in der Straßenverkehrsordnung zu verankern.

Die Kreuzungen in München werden dahingehend überprüft, ob die Sicherheit durch die Installierung eines "Tote-Winkel-Spiegels" erhöht werden kann.

Eine Überprüfung der Ampelschaltungen sollte ebenfalls erfolgen.

Begründung:

Jeden Tag sterben durchschnittlich zehn Menschen auf Deutschlands Straßen. Zu einem schrecklichen Unfall ist es am Montag, den 7.5.2018 in München gekommen. An der Moosacher Straße/Ecke Schleißheimer Straße ist ein Mädchen gegen 7.40 Uhr mit seinem Fahrrad von einem Lastwagen erfasst worden. Als das Mädchen an besagter Kreuzung die Straße bei grün zeigender Ampel übergueren wollte, ist auch der Lastwagen losgefahren, um dort abzubiegen. Dabei hat der Fahrer das Mädchen übersehen und mit dem Fahrzeug erfasst (vgl. Abendzeitung vom 08.05.2018).

Der Abbiegeassistent sollte verpflichtend für alle Lkws auf Deutschlands Straßen sein. Selbstverständlich braucht es eine EU-weite Pflicht für solche Systeme und nicht nur eine nationale Regelung. Deutschland, sollte jedoch vorangehen und den Abbiegeassistenten verpflichtend einführen. Diese Pflicht sollte für alle Lkws auf Deutschlands Straßen gelten. auch für I kws mit ausländischen Kennzeichen

 $Gap$ Dr. Michael Mattar Fraktionsvorsitzender

Gez. Dr. Wolfgang Heubisch Stadtrat

Gez. Wolfgang Zeilnhofer Stadtrat

 $Gap$ **Gabriele Neff** Stelly, Fraktionsvorsitzende

Gez. Thomas Ranft Stadtrat